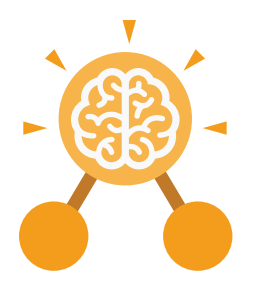

**Purple Mash Computing Scheme of Work: Knowledge Organisers**

# Unit: 2.8 **Presenting Ideas**

#### **Key Learning Key Resources**

- To explore how a story can be presented in different ways.
- To make a quiz about a story or class topic.
- To make a fact file on a non-fiction topic.
- To make a presentation to the class.

# purple mas

2Create a story 2Connect 2Quiz 2Publish

# **Key Vocabulary**

**Quiz**

#### **Concept Map (Mind Map)**

A tool for organising and representing knowledge. They form a web of ideas which are all interconnected.

#### **Node**

A way to represent a concept or idea using text and/or images.

# **Animated**

A process by which we see still pictures appear to move.

A test of knowledge, especially as a competition between individuals or teams as a form of entertainment.

#### **Non-Fiction**

Informative or factual writing.

#### **Presentation**

A speech or talk in which a new product, idea, or piece of work is shown and explained to an audience.

# **Narrative**

A speech or talk in which a new product, idea, or piece of work is shown and explained to an audience.

#### **Audience**

The people giving attention to something.

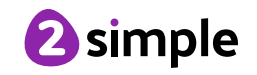

Need more support? Contact us: Tel: +44(0)208 203 1781 | Email: support@2simple.com | Twitter: @2simplesoftware

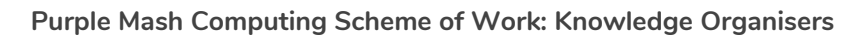

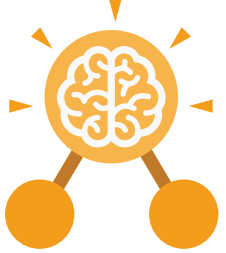

Unit: 2.8 **Presenting Ideas**

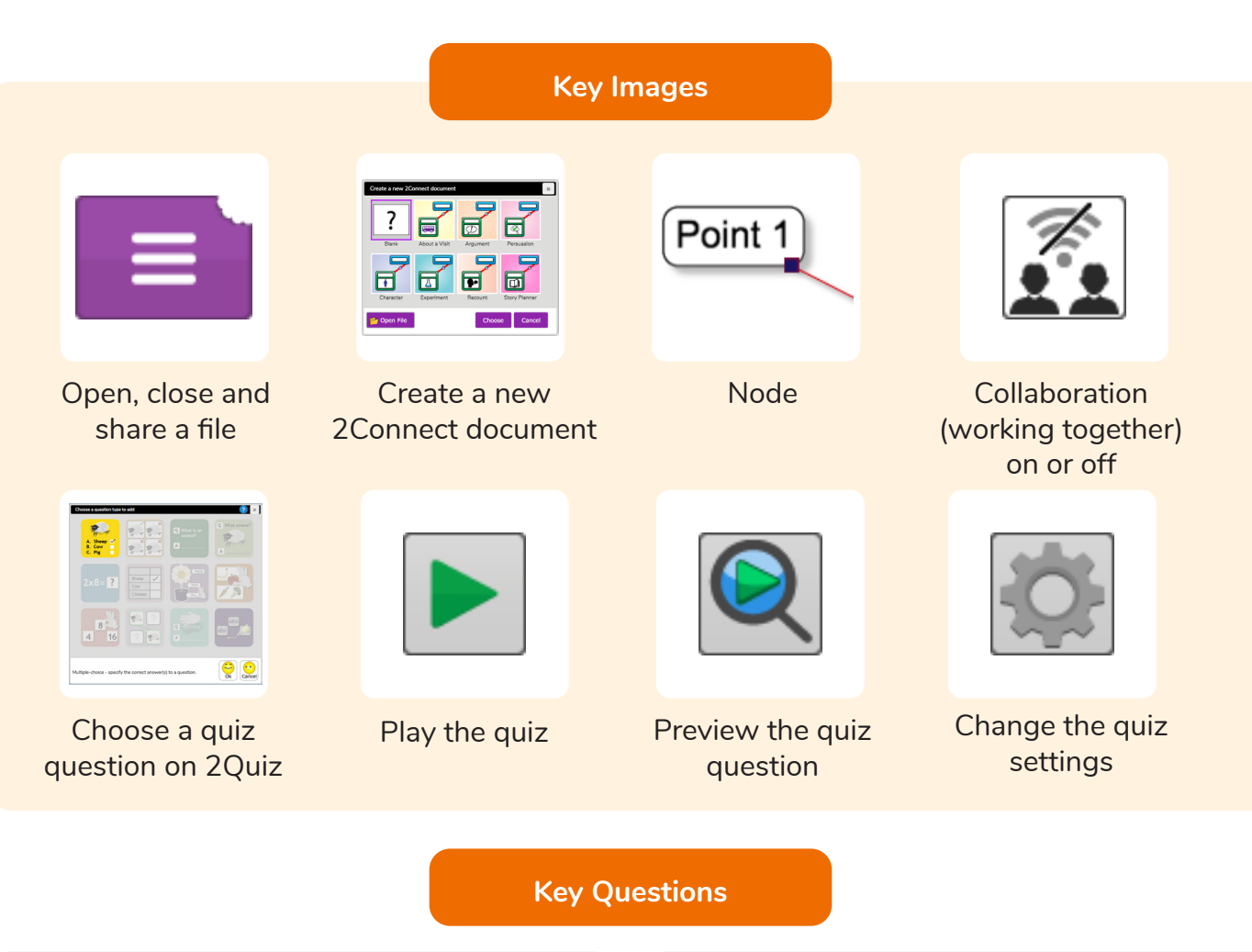

#### **What do we need to think about when planning a presentation?**

The important thing to consider is the audience. Think about how old they are and what they would find interesting. For younger children, a presentation with pictures may be more appropriate.

# **Why should I plan out my presentation?**

Planning out your presentation allows you to make sure you have included all the information you need to. It is easier to do this in the planning phase rather than when you have started the presentation.

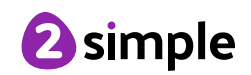